# **Die Sektschale - Ein Rotationskörper**

Mit den in der Zusatzdatei *RotVol3d.mth* enthaltenen Funktionen können die in diesem Worksheet enthaltenen Abbildungen erzeugt werden. Wird die Zusatzdatei in dieses Worksheet geladen, so ist die Funktionsdefinition von f zu erneuern.

## **Wir betrachten die durch folgende Funktionsgleichung gegebene ganzrationale Funktion:**

#1: 3 2  $f(x) := - x + 3 \cdot x$ 

## **Die Fläche zwischen dem Graphen von f und der x-Achse ...**

- $#2:$  Graph $(-1, 2.5)$
- $#3:$  Fläche $(-1, 2)$

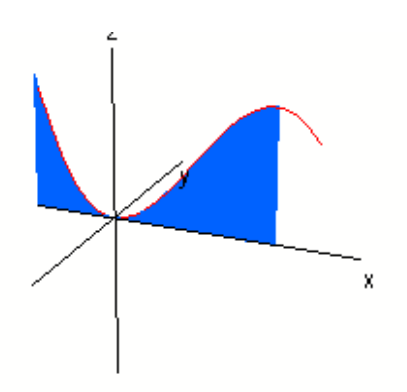

**... rotiert um die x-Achse. ...** 

 $#4:$  RotFläche $(-1, 2)$ 

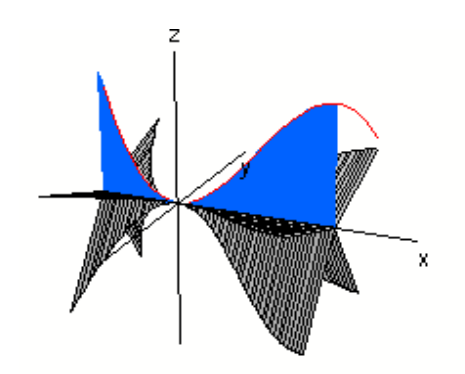

## **... Es entsteht ein Rotationskörper.**

#5: Rotkörper(-1, 2)

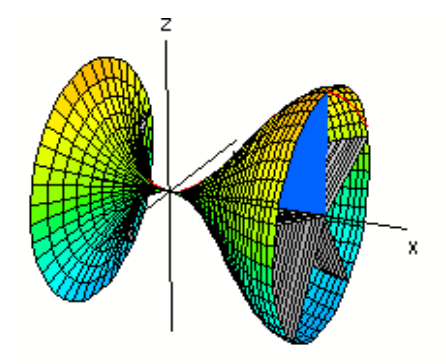

**Um Näherungswerte für das Volumen der Sektschale über dem Intervell [0, 2] zu berechnen, bilden wir Unter- und Obersummen aus Zylindervolumen:**

```
#6: Untersumme(0, 2, 4)
```
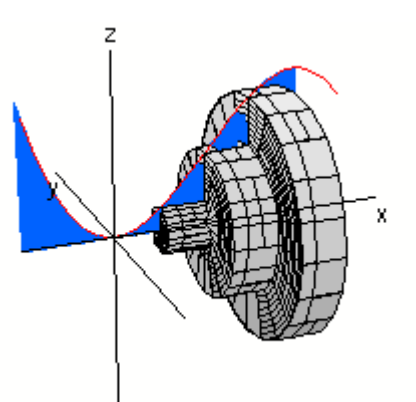

#7: Untersumme(0, 2, 8)

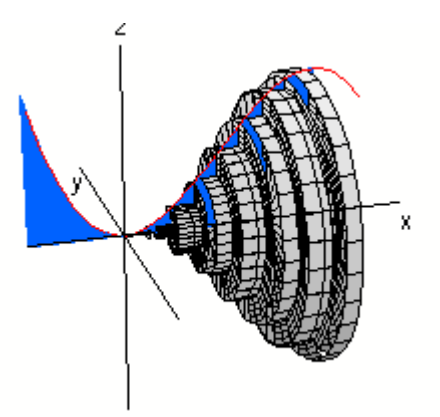

#8: Obersumme(0, 2, 4)

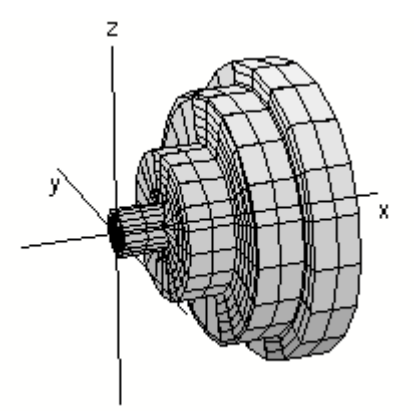

#9: Obersumme(0, 2, 8)

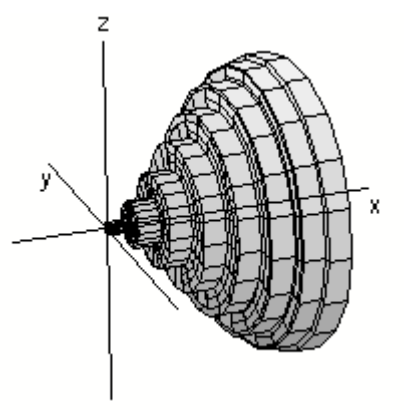

## **Aufgabe 1**

Berechne die in den Abbildungen dargestellten Volumina der Zylinder als Ober- und Untersummen für das Volumen des Rotationskörpers.

#### **Aufgabe 2**

Stelle mit *DERIVE* Funktionen für die Berechnung weiterer Ober- und Untersummen mit immer feinerer Unterteilung des Intervalls [0,2] auf. Berechne auch die zugehörigen Grenzwerte für den Fall, dass die Anzahl der Zylinder gegen Unendlich geht.

#### **Aufgabe 3**

Nun ersetzen wir den Grenzwertübergang durch das Integral: Berechne das Integral  $Int(\pi^*f(x)^2, x, 0, 2);$ 

#### **Aufgabe 4**

Der Rand eines aufrecht stehenden Sektglases kann durch eine Parabel beschrieben werden. Der Kelch ist 10 cm hoch und hat einen Durchmesser von 6 cm. Berechne das Fassungsvermögen des Kelches

#### **Aufgabe 5**

Ein Fass hat einen 70 cm hohen Innenraum. In der Mitte hat der Innenraum einen Durchmesser von 60 cm, oben und unten von 40 cm. Berechne das Fassungsvermögen des Fasses.

## **Aufgabe 6**

Beweise die Formeln zur allgemeinen Berechnung des Volumens eines Zylinders

(eines Kegels, einer Kugel). Wähle dabei jeweils eine geeignete Randfunktion und berechne das Rotationsvolumen.